# How *Not* To Be A DBA – Top 20 Career-ending Mistakes

Rachel Carmichael

September 26, 2002

# **Backup and Recovery**

- Don't bother backing up your database, after all, your disks are RAID 5 anyway
- You're backing up the database nightly, don't bother with exporting data as well
- Never test recovery procedures -- you don't want to take the production system away from the users

Are you SURE the backups are good?

**Backup and Recovery** 

## Monitoring/Tuning

- Monitoring is unnecessary, your users will let you know about problems
- Only use cache hit ratios instead of wait events to monitor performance
- Always increase your shared pool when performance is not optimal

When's the last time you analyzed your tables?

Monitoring/Tuning

#### **Database Standards**

- ➤ Don't change any Oracle-supplied defaults
  - ✓ Tablespace storage (pctincrease, initial extent, next extent)
  - ✓ Init.ora parameters
  - ✓ Passwords on the Oracle-supplied accounts
- Recreate tables as soon as they have more than 5 extents

Index every column in every table just in case

We don't need no stinkin' standards!

**Database Standards** 

- Fix space problems by turning autoextend on every datafile in every tablespace
- Don't analyze tables or generate statistics, Oracle's optimizer will figure out the best path without them
- ➤ Grant everyone connect, resource and dba and leave their default and temporary tablespaces as SYSTEM
- To retrieve space from a tablespace, just drop the datafile and delete the file from disk

Tested recovery lately?

**Database Standards** 

# **User/Developer Standards**

- Only have one user account in the database for everyone to use
- > Implement critical fixes to production without testing
- Don't keep a source code repository what's in dev.<app\_schema>.user\_source is current

Maybe you should do a weekly export, just in case?

User/Developer Standards

- ➤ Give the developers unrestricted access to the production database
  - ✓ Allow the programmers to design all tables, after all, they know the application needs
  - ✓ Let the programmers code business rules and referential integrity into the application code rather than into triggers and/or constraints on the tables
  - ✓ allow developers to directly modify production tables and data

You \*do\* have a backup and recovery plan, don't you?

User/Developer Standards

#### **General Practices**

- Assume every environment/database/application has the same set of code
- Don't script anything and don't save or document what you've done, you'll never do it again anyway
- > When new releases come out:
  - ✓ always upgrade immediately and use ALL the new features in each release. Since Oracle provides them, you must really need them.
  - ✓ do upgrades in place -- there won't be any problems, bugs or "undocumented features"
  - ✓ never read the release notes before installing

It's 10PM, do you know where your backups are?

**General Practices** 

Questions???

#### **Information Sources**

- technet.oracle.com
   Online source for documentation, product downloads, discussion forums
- Metalink.oracle.com
  MetaLink patches, technical forums, bug database, iTARs, platform-specific documentation, white papers
- http://www.oracle.com/education/oln/index.html
  Online Oracle education recorded presentations
- ➤ Newsgroups/Email Lists
  - ✓ comp.databases.oracle.server
  - ✓ ORACLE-L email list
  - ✓ www.lazydba.com

#### **Information Sources**

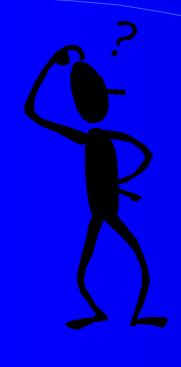

## Contact Information:

wisernet100@yahoo.com

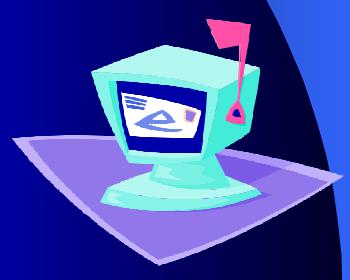